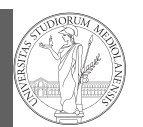

Gray-Scott Discrete Laplacian

# Programming in  $Python<sup>1</sup>$

### Mattia Monga

Dip. di Informatica Università degli Studi di Milano, Italia mattia.monga@unimi.it

#### Academic year 2020/21, II semester

 $^1$ @ $\circ$ @2020 M. Monga. Creative Commons Attribuzione — Condividi allo stesso modo 4.0<br>Internazionale. http://creativecommons.org/licenses/by-sa/4.0/deed.it

### <span id="page-0-0"></span>Gray-Scott systems

Systems driven by the Gray-Scott equation exhibit Turing patterns  $(D_u, D_v, f, k$  are constants).

[M](#page-1-0)onga Gray-Scott [Discrete](#page-0-0) Laplacian

PyQB

1

$$
\frac{\partial u}{\partial t} = D_u \nabla^2 u - uv^2 + f \cdot (1 - u)
$$

$$
\frac{\partial v}{\partial t} = D_v \nabla^2 v + uv^2 - (f + k) \cdot v
$$

- $\bullet$  These give the **[change](mattia.monga@unimi.it)** of u and v over time
- The diffusion term can be approximated on a grid by computing the discrete Laplacian

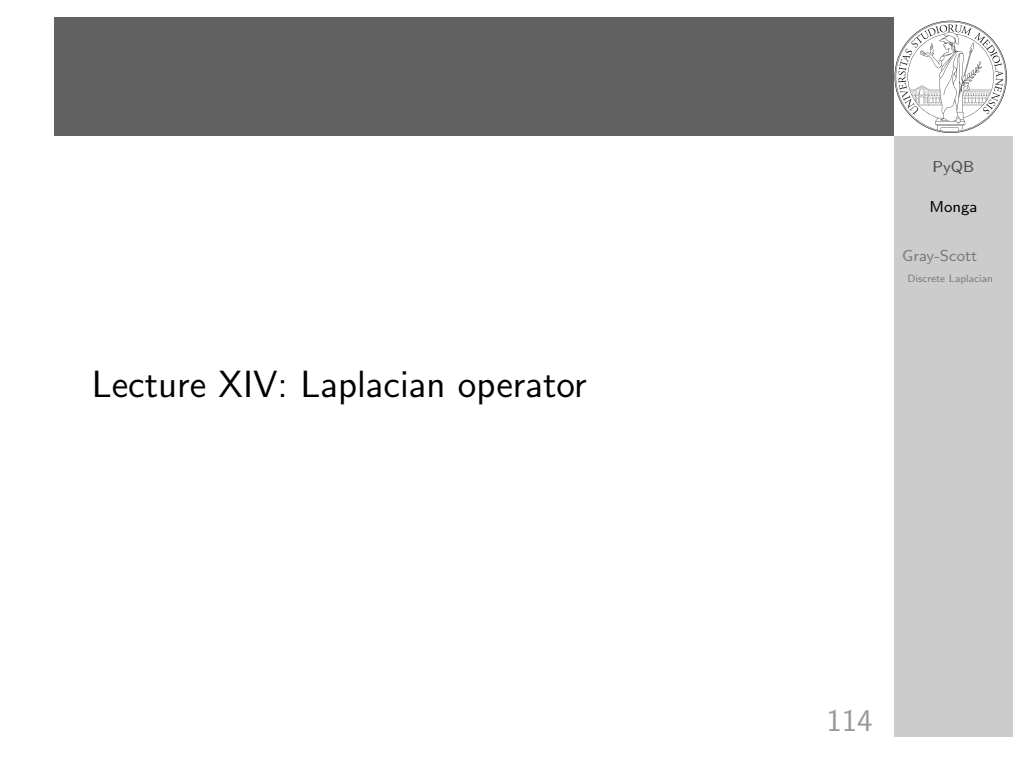

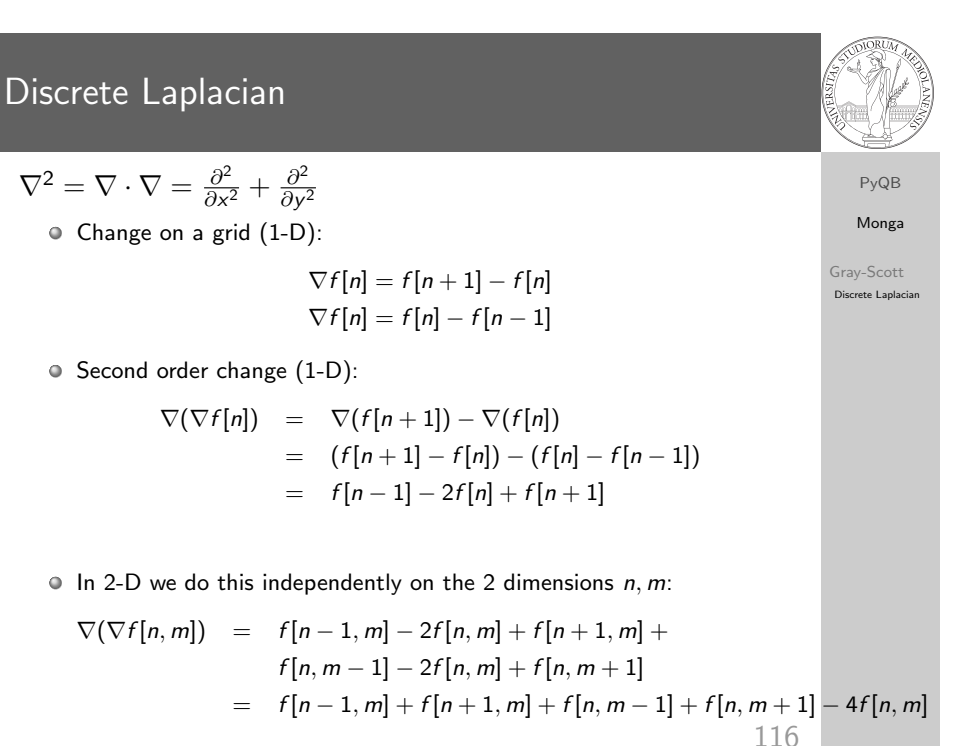

## **Vectorization**

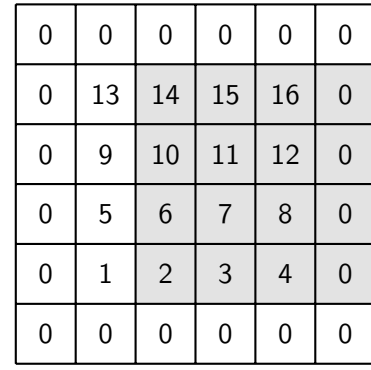

PyQB Monga

Gray-Scott Discrete Laplacian

X[1:-1, 2:]

<span id="page-1-0"></span>This way one can compute the Laplacian matrix using only vectorized plus.  $117$ Ignoring the border, the right neighbour of  $(i, j)$  is  $(i, j + 1)$  in the inner white and  $(i, j)$  in the yellow: in the inner white 11 is  $(1, 3)$ , its neighbour 12 is  $(1, 4)$ , but  $(1, 3)$  in the yellow.